# **Application: gvSIG desktop - gvSIG bugs #1918**

## **charts combinados, no se rescala al eliminar uno.**

06/17/2013 05:35 PM - Álvaro Anguix

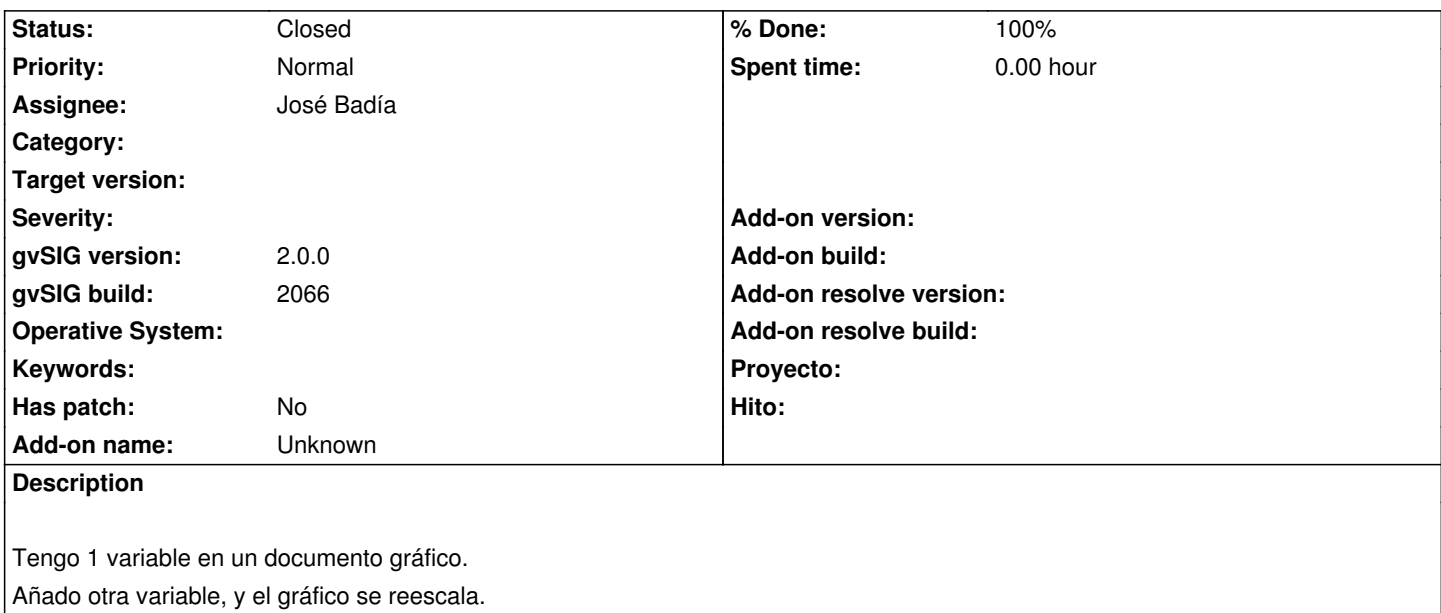

Elimino la 2ª variable y no me reescala a la "forma" original (cuando sólo tenía 1 variable).

#### **History**

#### **#1 - 09/10/2013 08:55 AM - José Badía**

*- Status changed from New to Fixed*

*- % Done changed from 0 to 100*

### **#2 - 02/26/2014 12:41 PM - Álvaro Anguix**

*- Status changed from Fixed to Closed*